# NSMutableParagraphStyle Class Reference

Cocoa > Text & Fonts

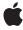

Ć

Apple Inc. © 2008 Apple Inc. All rights reserved.

No part of this publication may be reproduced, stored in a retrieval system, or transmitted, in any form or by any means, mechanical, electronic, photocopying, recording, or otherwise, without prior written permission of Apple Inc., with the following exceptions: Any person is hereby authorized to store documentation on a single computer for personal use only and to print copies of documentation for personal use provided that the documentation contains Apple's copyright notice.

The Apple logo is a trademark of Apple Inc.

Use of the "keyboard" Apple logo (Option-Shift-K) for commercial purposes without the prior written consent of Apple may constitute trademark infringement and unfair competition in violation of federal and state laws

No licenses, express or implied, are granted with respect to any of the technology described in this document. Apple retains all intellectual property rights associated with the technology described in this document. This document is intended to assist application developers to develop applications only for Apple-labeled computers.

Every effort has been made to ensure that the information in this document is accurate. Apple is not responsible for typographical errors.

Apple Inc. 1 Infinite Loop Cupertino, CA 95014 408-996-1010

Apple, the Apple logo, Cocoa, Mac, Mac OS, and Quartz are trademarks of Apple Inc., registered in the United States and other countries.

Simultaneously published in the United States and Canada.

Even though Apple has reviewed this document, APPLE MAKES NO WARRANTY OR REPRESENTATION, EITHER EXPRESS OR IMPLIED, WITH RESPECT TO THIS DOCUMENT, ITS QUALITY, ACCURACY, MERCHANTABILITY, OR FITNESS FOR A PARTICULAR PURPOSE. AS A RESULT, THIS DOCUMENT IS PROVIDED "AS 1S," AND YOU, THE READER, ARE ASSUMING THE ENTIRE RISK AS TO ITS QUALITY AND ACCURACY.

IN NO EVENT WILL APPLE BE LIABLE FOR DIRECT, INDIRECT, SPECIAL, INCIDENTAL, OR CONSEQUENTIAL DAMAGES RESULTING FROM ANY

DEFECT OR INACCURACY IN THIS DOCUMENT, even if advised of the possibility of such damages.

THE WARRANTY AND REMEDIES SET FORTH ABOVE ARE EXCLUSIVE AND IN LIEU OF ALL OTHERS, ORAL OR WRITTEN, EXPRESS OR IMPLIED. No Apple dealer, agent, or employee is authorized to make any modification, extension, or addition to this warranty.

Some states do not allow the exclusion or limitation of implied warranties or liability for incidental or consequential damages, so the above limitation or exclusion may not apply to you. This warranty gives you specific legal rights, and you may also have other rights which vary from state to state.

# Contents

### NSMutableParagraphStyle Class Reference 5

```
Overview 5
Tasks 5
  Setting Tab Stops 5
  Setting Other Style Information 6
  Setting Text Blocks and Lists 7
  Controlling Hyphenation and Truncation 7
  Setting HTML Header Level 7
Instance Methods 7
  addTabStop: 7
  removeTabStop: 7
  setAlignment: 8
  setBaseWritingDirection: 8
  setDefaultTabInterval: 9
  setFirstLineHeadIndent: 9
  setHeaderLevel: 10
  setHeadIndent: 10
  setHyphenationFactor: 10
  setLineBreakMode: 11
  setLineHeightMultiple: 11
  setLineSpacing: 12
  setMaximumLineHeight: 12
  setMinimumLineHeight: 13
  setParagraphSpacing: 13
  setParagraphSpacingBefore: 14
  setParagraphStyle: 14
  setTabStops: 14
  setTailIndent: 15
  setTextBlocks: 15
  setTextLists: 15
  setTighteningFactorForTruncation: 16
```

### **Document Revision History 17**

### Index 19

# NSMutableParagraphStyle Class Reference

Inherits from NSParagraphStyle : NSObject

Conforms to NSCoding (NSParagraphStyle)

NSCopying (NSParagraphStyle)

NSMutableCopying (NSParagraphStyle)

NSObject (NSObject)

**Framework** /System/Library/Frameworks/AppKit.framework

**Availability** Available in Mac OS X v10.0 and later.

**Companion guide** Rulers and Paragraph Styles

**Declared in** NSParagraphStyle.h

**Related sample code** FilterDemo

**IBFragmentView** 

iSpend

Quartz Composer WWDC 2005 TextEdit

TextEditPlus

# Overview

NSMutableParagraphStyle adds methods to its superclass, NSParagraphStyle, for changing the values of the subattributes in a paragraph style attribute. See the NSParagraphStyle and NSAttributedString specifications for more information.

**Important:** A paragraph style object should not be mutated after adding it to an attributed string; doing so can cause your program to crash.

# **Tasks**

# **Setting Tab Stops**

- setTabStops: (page 14)

Replaces the tab stops in the receiver with tabStops.

```
    addTabStop: (page 7)
    Adds tabStop to the receiver.
```

- removeTabStop: (page 7)

Removes the first text tab whose location and type are equal to those of tabStop.

## **Setting Other Style Information**

- setParagraphStyle: (page 14)

Replaces the subattributes of the receiver with those in aStyle.

- setAlignment: (page 8)

Sets the alignment of the receiver to a lignment.

- setFirstLineHeadIndent: (page 9)

Sets the distance in points from the leading margin of a text container to the beginning of the paragraph's first line to aFloat.

- setHeadIndent: (page 10)

Sets the distance in points from the leading margin of a text container to the beginning of lines other than the first to aFloat.

- setTailIndent: (page 15)

Sets the distance in points from the margin of a text container to the end of lines to aFloat.

- setLineBreakMode: (page 11)

Sets the mode used to break lines in a layout container to mode.

- setMaximumLineHeight: (page 12)

Sets the maximum height that any line in the paragraph style will occupy, regardless of the font size or size of any attached graphic, to aFloat.

- setMinimumLineHeight: (page 13)

Sets the minimum height that any line in the paragraph style will occupy, regardless of the font size or size of any attached graphic, to aFloat.

- setLineSpacing: (page 12)

Sets the space in points added between lines within the paragraph to a Float.

- setParagraphSpacing: (page 13)

Sets the space added at the end of the paragraph to separate it from the following paragraph to aFloat.

- setBaseWritingDirection: (page 8)

Sets the base writing direction for the receiver.

- setLineHeightMultiple: (page 11)

Sets the line height multiple for the receiver.

- setParagraphSpacingBefore: (page 14)

Sets the distance between the paragraph's top and the beginning of its text content

- setDefaultTabInterval: (page 9)

Sets the default tab interval for the receiver.

# **Setting Text Blocks and Lists**

```
    setTextBlocks: (page 15)
    Sets the text blocks containing the paragraph, nested from outermost to innermost to array.
    setTextLists: (page 15)
```

# **Controlling Hyphenation and Truncation**

```
    setHyphenationFactor: (page 10)
    Specifies the threshold for hyphenation.
    setTighteningFactorForTruncation: (page 16)
    Specifies the threshold for using tightening as an alternative to truncation.
```

# **Setting HTML Header Level**

```
    setHeaderLevel: (page 10)
    Specifies whether the paragraph is to be treated as a header for purposes of HTML generation.
```

# Instance Methods

# addTabStop:

Adds tabStop to the receiver.

```
- (void)addTabStop:(NSTextTab *)tabStop
```

### **Availability**

Available in Mac OS X v10.0 and later.

### See Also

```
removeTabStop: (page 7)setTabStops: (page 14)tabStops (NSParagraphStyle)
```

### **Related Sample Code**

Quartz Composer WWDC 2005 TextEdit TextEditPlus

#### **Declared In**

NSParagraphStyle.h

# removeTabStop:

Removes the first text tab whose location and type are equal to those of tabStop.

Instance Methods 2008-10-15 | © 2008 Apple Inc. All Rights Reserved. - (void)removeTabStop:(NSTextTab \*)tabStop

### **Availability**

Available in Mac OS X v10.0 and later.

### See Also

```
addTabStop: (page 7)setTabStops: (page 14)tabStops (NSParagraphStyle)
```

### **Declared In**

NSParagraphStyle.h

# setAlignment:

Sets the alignment of the receiver to alignment.

- (void)setAlignment:(NSTextAlignment)alignment

#### Discussion

alignment may be one of:

```
NSLeftTextAlignment
NSRightTextAlignment
NSCenterTextAlignment
NSJustifiedTextAlignment
NSNaturalTextAlignment
```

### **Availability**

Available in Mac OS X v10.0 and later.

### See Also

- alignment (NSParagraphStyle)

### **Related Sample Code**

FilterDemo IBFragmentView iSpend

#### **Declared In**

NSParagraphStyle.h

# setBaseWritingDirection:

Sets the base writing direction for the receiver.

- (void) setBaseWritingDirection: (NSWritingDirection) writingDirection

#### Discussion

It can be NSWritingDirectionNaturalDirection, NSWritingDirectionLeftToRight, or NSWritingDirectionRightToLeft. If you specify NSWritingDirectionNaturalDirection, the receiver resolves the writing direction to either NSWritingDirectionLeftToRight or NSWritingDirectionRightToLeft, depending on the direction for the user's language preference setting.

### **Availability**

Available in Mac OS X v10.2 and later.

#### See Also

- + defaultWritingDirectionForLanguage: (NSParagraphStyle)
- baseWritingDirection (NSParagraphStyle)

### **Declared In**

NSParagraphStyle.h

### setDefaultTabInterval:

Sets the default tab interval for the receiver.

- (void)setDefaultTabInterval:(CGFloat)aFloat

#### Discussion

Tabs after the last specified in tabStops are placed at integral multiples of this distance. This value must be nonnegative.

### **Availability**

Available in Mac OS X v10.3 and later.

#### See Also

- defaultTabInterval (NSParagraphStyle)

### **Related Sample Code**

Quartz Composer WWDC 2005 TextEdit TextEditPlus

### **Declared In**

NSParagraphStyle.h

### setFirstLineHeadIndent:

Sets the distance in points from the leading margin of a text container to the beginning of the paragraph's first line to aFloat.

- (void)setFirstLineHeadIndent:(CGFloat)aFloat

#### Discussion

This value must be nonnegative.

### **Availability**

Available in Mac OS X v10.0 and later.

Instance Methods 2008-10-15 | © 2008 Apple Inc. All Rights Reserved.

### See Also

```
setHeadIndent: (page 10)setTailIndent: (page 15)firstLineHeadIndent (NSParagraphStyle)
```

#### Declared In

NSParagraphStyle.h

### setHeaderLevel:

Specifies whether the paragraph is to be treated as a header for purposes of HTML generation.

- (void)setHeaderLevel:(NSInteger)*level* 

#### Discussion

Should be set to 0 (the default value) if the paragraph is not a header, or from 1 through 6 if the paragraph is to be treated as a header.

### **Availability**

Available in Mac OS X v10.4 and later.

### See Also

headerLevel (NSParagraphStyle)

#### **Declared In**

NSParagraphStyle.h

### setHeadIndent:

Sets the distance in points from the leading margin of a text container to the beginning of lines other than the first to aFloat.

```
- (void)setHeadIndent:(CGFloat)aFloat
```

### Discussion

This value must be nonnegative.

### **Availability**

Available in Mac OS X v10.0 and later.

### See Also

```
setFirstLineHeadIndent: (page 9)setTailIndent: (page 15)headIndent (NSParagraphStyle)
```

### **Declared In**

NSParagraphStyle.h

# setHyphenationFactor:

Specifies the threshold for hyphenation.

- (void)setHyphenationFactor:(float)aFactor

#### Discussion

Valid values lie between 0.0 and 1.0 inclusive. The default value is 0.0. Hyphenation is attempted when the ratio of the text width (as broken without hyphenation) to the width of the line fragment is less than the hyphenation factor. When the paragraph's hyphenation factor is 0.0, the layout manager's hyphenation factor is used instead. When both are 0.0, hyphenation is disabled.

#### **Availability**

Available in Mac OS X v10.4 and later.

#### See Also

- hyphenationFactor (NSParagraphStyle)

#### **Declared In**

NSParagraphStyle.h

### setLineBreakMode:

Sets the mode used to break lines in a layout container to mode.

- (void)setLineBreakMode:(NSLineBreakMode) mode

#### Discussion

The mode parameter may be one of:

NSLineBreakByWordWrapping
NSLineBreakByCharWrapping
NSLineBreakByClipping
NSLineBreakByTruncatingHead
NSLineBreakByTruncatingTail
NSLineBreakByTruncatingMiddle

See the description of lineBreakMode in the NSParagraphStyle class specification for descriptions of these values.

### **Availability**

Available in Mac OS X v10.0 and later.

### **Related Sample Code**

**IBFragmentView** 

### **Declared In**

NSParagraphStyle.h

# setLineHeightMultiple:

Sets the line height multiple for the receiver.

- (void)setLineHeightMultiple:(CGFloat)aFloat

Instance Methods 2008-10-15 | © 2008 Apple Inc. All Rights Reserved.

#### Discussion

The natural line height of the receiver is multiplied by this factor before being constrained by minimum and maximum line height. This value must be nonnegative.

### **Availability**

Available in Mac OS X v10.3 and later.

#### See Also

lineHeightMultiple (NSParagraphStyle)

#### **Declared In**

NSParagraphStyle.h

### setLineSpacing:

Sets the space in points added between lines within the paragraph to a Float.

- (void)setLineSpacing:(CGFloat)aFloat

#### Discussion

This value must be nonnegative.

### **Availability**

Available in Mac OS X v10.0 and later.

#### See Also

```
    setMaximumLineHeight: (page 12)
    setMinimumLineHeight: (page 13)
    setParagraphSpacing: (page 13)
    lineSpacing (NSParagraphStyle)
```

#### **Related Sample Code**

**TipWrapper** 

### **Declared In**

NSParagraphStyle.h

# setMaximumLineHeight:

Sets the maximum height that any line in the paragraph style will occupy, regardless of the font size or size of any attached graphic, to aFloat.

- (void)setMaximumLineHeight:(CGFloat)aFloat

### Discussion

Glyphs and graphics exceeding this height will overlap neighboring lines; however, a maximum height of 0 implies no line height limit. This value must be nonnegative.

Although this limit applies to the line itself, line spacing adds extra space between adjacent lines.

### **Availability**

Available in Mac OS X v10.0 and later.

#### See Also

```
setMinimumLineHeight: (page 13)setLineSpacing: (page 12)maximumLineHeight (NSParagraphStyle)
```

#### Declared In

NSParagraphStyle.h

# setMinimumLineHeight:

Sets the minimum height that any line in the paragraph style will occupy, regardless of the font size or size of any attached graphic, to aFloat.

- (void)setMinimumLineHeight:(CGFloat)aFloat

### Discussion

This value must be nonnegative.

### **Availability**

Available in Mac OS X v10.0 and later.

### See Also

```
setMaximumLineHeight: (page 12)setLineSpacing: (page 12)minimumLineHeight (NSParagraphStyle)
```

### **Declared In**

NSParagraphStyle.h

# setParagraphSpacing:

Sets the space added at the end of the paragraph to separate it from the following paragraph to aFloat.

- (void)setParagraphSpacing:(CGFloat)aFloat

#### Discussion

This value must be nonnegative.

### **Availability**

Available in Mac OS X v10.0 and later.

#### See Also

```
setLineSpacing: (page 12)setParagraphSpacingBefore: (page 14)paragraphSpacing (NSParagraphStyle)
```

### **Declared In**

NSParagraphStyle.h

# setParagraphSpacingBefore:

Sets the distance between the paragraph's top and the beginning of its text content

- (void)setParagraphSpacingBefore:(CGFloat)aFloat

#### Discussion

. This value must be nonnegative.

### **Availability**

Available in Mac OS X v10.3 and later.

#### See Also

- setParagraphSpacing: (page 13)
- paragraphSpacingBefore (NSParagraphStyle)

### **Declared In**

NSParagraphStyle.h

# setParagraphStyle:

Replaces the subattributes of the receiver with those in aStyle.

- (void)setParagraphStyle:(NSParagraphStyle \*)aStyle

### **Availability**

Available in Mac OS X v10.0 and later.

### **Related Sample Code**

FilterDemo

### **Declared In**

NSParagraphStyle.h

# setTabStops:

Replaces the tab stops in the receiver with tabStops.

```
- (void)setTabStops:(NSArray *)tabStops
```

### **Availability**

Available in Mac OS X v10.0 and later.

### See Also

- addTabStop: (page 7)
- removeTabStop: (page 7)
- tabStops (NSParagraphStyle)

### **Related Sample Code**

Quartz Composer WWDC 2005 TextEdit

TextEditPlus

#### **Declared In**

NSParagraphStyle.h

### setTailIndent:

Sets the distance in points from the margin of a text container to the end of lines to aFloat.

```
- (void)setTailIndent:(CGFloat)aFloat
```

#### Discussion

If positive, this is the distance from the leading margin (for example, the left margin in left-to-right text). That is, it's the absolute line width. If 0 or negative, it's the distance from the trailing margin—the value is added to the line width.

For example, to create a paragraph style that fits exactly in a 2-inch wide container, set its head indent to 0.0 and its tail indent to 0.0. To create a paragraph style with quarter-inch margins, set its head indent to 0.25 and its tail indent to -0.25.

#### **Availability**

Available in Mac OS X v10.0 and later.

### See Also

- setHeadIndent: (page 10)
- setFirstLineHeadIndent: (page 9)
- tailIndent (NSParagraphStyle)

#### **Declared In**

NSParagraphStyle.h

### setTextBlocks:

Sets the text blocks containing the paragraph, nested from outermost to array.

```
- (void)setTextBlocks:(NSArray *)array
```

### **Availability**

Available in Mac OS X v10.4 and later.

### See Also

- textBlocks (NSParagraphStyle)

### **Related Sample Code**

iSpend

### **Declared In**

NSParagraphStyle.h

### setTextLists:

- (void)setTextLists:(NSArray \*)array

#### Discussion

Sets the text lists containing the paragraph, nested from outermost to innermost, to array.

### **Availability**

Available in Mac OS X v10.4 and later.

#### See Also

- textLists (NSParagraphStyle)

#### **Declared In**

NSParagraphStyle.h

# setTighteningFactorForTruncation:

Specifies the threshold for using tightening as an alternative to truncation.

- (void)setTighteningFactorForTruncation:(float)aFactor

#### Discussion

When the line break mode specifies truncation, the text system attempts to tighten intercharacter spacing as an alternative to truncation, provided that the ratio of the text width to the line fragment width does not exceed 1.0 + the value returned by tighteningFactorForTruncation. Otherwise the text is truncated at a location determined by the line break mode. The default value is 0.05. This method accepts positive and negative values. Values less than or equal to 0.0 result in not tightening.

### **Availability**

Available in Mac OS X v10.4 and later.

### See Also

- tighteningFactorForTruncation (NSParagraphStyle)

#### **Declared In**

NSParagraphStyle.h

# **Document Revision History**

This table describes the changes to NSMutableParagraphStyle Class Reference.

| Date       | Notes                                                                                           |
|------------|-------------------------------------------------------------------------------------------------|
| 2008-10-15 | Removed erroneous statement that 0 is not accepted by setTighteningFactorForTruncation: method. |
| 2006-05-23 | First publication of this content as a separate document.                                       |

### **REVISION HISTORY**

**Document Revision History** 

# Index

Α

```
addTabStop: instance method 7
R
removeTabStop: instance method 7
S
setAlignment: instance method 8
setBaseWritingDirection: instance method 8
setDefaultTabInterval: instance method 9
setFirstLineHeadIndent: instance method 9
setHeaderLevel: instance method 10
setHeadIndent: instance method 10
setHyphenationFactor: instance method 10
setLineBreakMode: instance method 11
setLineHeightMultiple: instance method 11
setLineSpacing: instance method 12
setMaximumLineHeight: instance method 12
setMinimumLineHeight: instance method 13
setParagraphSpacingBefore: instance method 14
setParagraphSpacing: instance method 13
setParagraphStyle: instance method 14
setTabStops: instance method 14
setTailIndent: instance method 15
setTextBlocks: instance method 15
```

setTextLists: instance method 15

method 16

setTighteningFactorForTruncation: instance